## **Auto Multiple Choice - Support # 619: Association et export en mode cli**

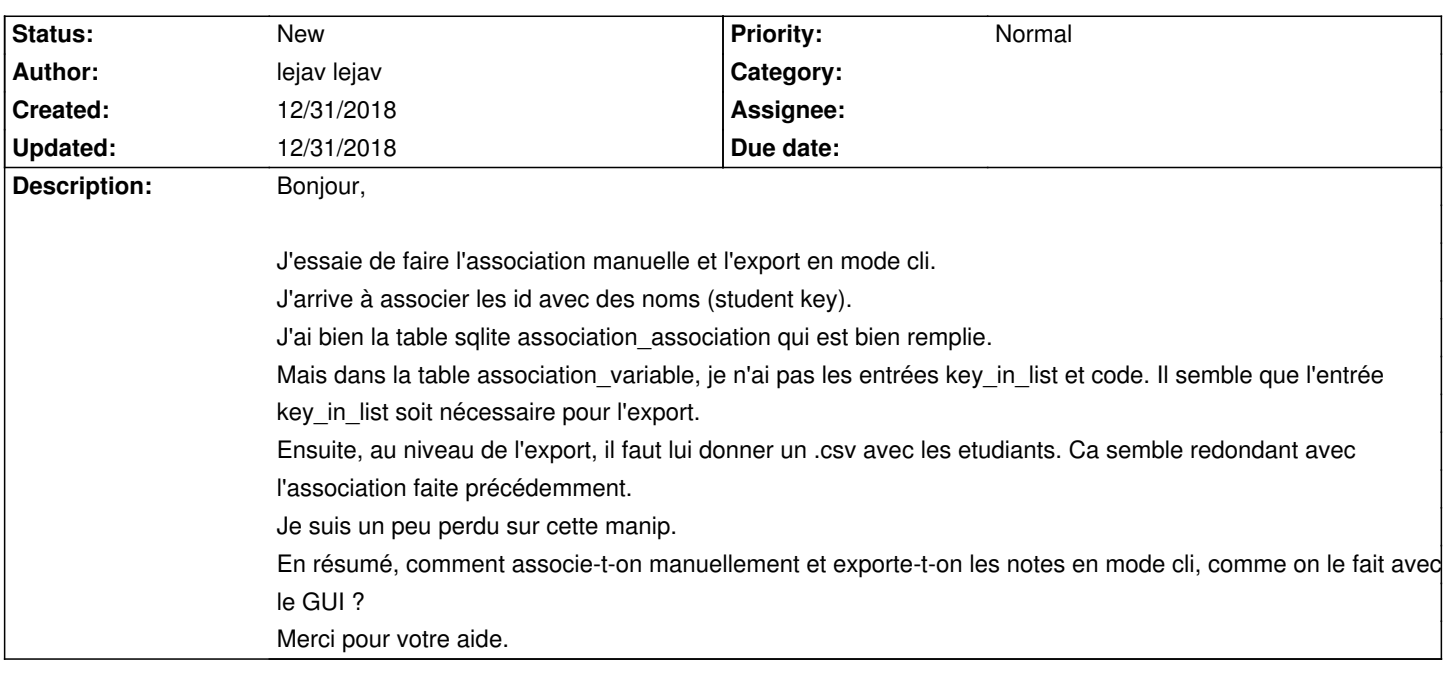

**History**